# Full-time wrapup

### Advanced Computer Graphics Seminar Course

Spring, sp3+4, 7.5p, Optional CTH-course

- Seminars
  - 2 hour each week
- A smaller project of your choice. E.g.:
  - Realistic explosions, clouds or fractal mountains
  - CUDA program (general parallel problem)
  - Medical (volume) visualization
  - Game
  - Modeling animated scene with physics using Maya / Blender/3DSMax etc

### Exam / Tenta

- Thursday Dec. 20<sup>th</sup>, 14:00-18:00, "Väg och vatten"-salar, Johanneberg, Duration: 4 Hours,
- Re-exam:2<sup>nd</sup> April, 8:30-12:30, Johanneberg, Duration: 4 Hours

- All slides are now final.
- This lecture repetition and what I think is most important.
  - Repetition of all lectures good chance for you to ask about anything you wonder
  - Ask anything you want about the exam

### Lecture 1: Real-time Rendering The Graphics Rendering Pipeline

- Three conceptual stages of the pipeline:
  - Application (executed on the CPU)
    - logic, speed-up techniques, animation, etc...
  - Geometry
    - Executing vertex and geometry shader
    - Vertex shader:
      - lighting computations per triangle vertex
      - Project onto screen (3D to 2D)
  - Rasterizer
    - Executing fragment shader
    - Interpolation of parameters (colors, texcoords etc) over triangle
    - Z-buffering, fragment merge (i.e., blending), stencil tests...

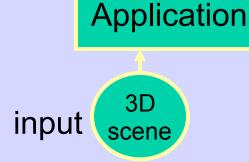

Geometry

Rasterizer

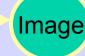

output

# Rendering Pipeline and Hardware

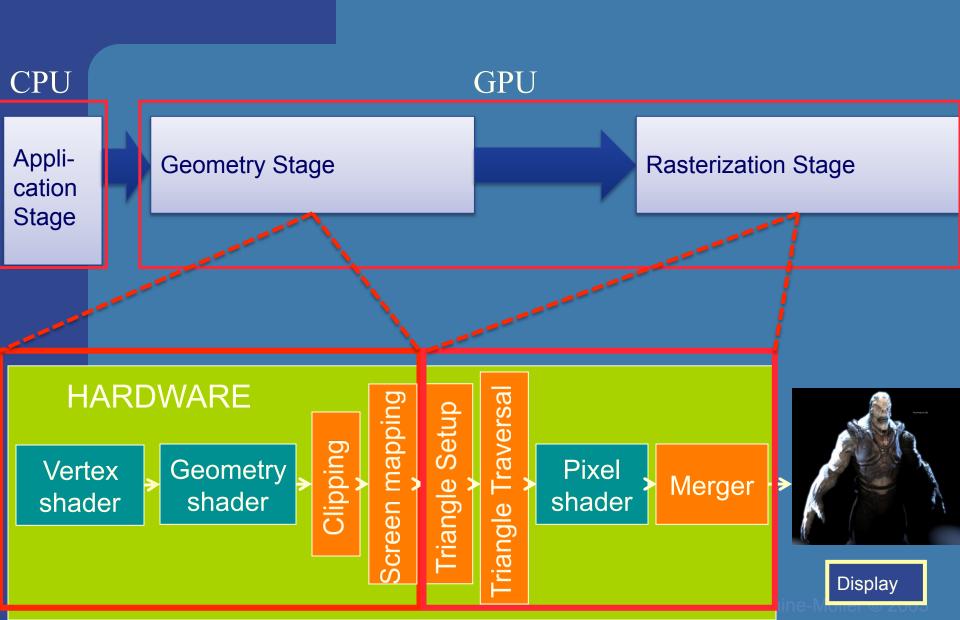

## z-Buffer Algorithm

- Use a buffer called the z or depth buffer to store the depth of the closest object at each pixel found so far
- As we render each polygon, compare the depth of each pixel to depth in z buffer
- If less, place shade of pixel in color buffer and update z buffer

Also know double buffering!

### GEOMETRY – transformation summary

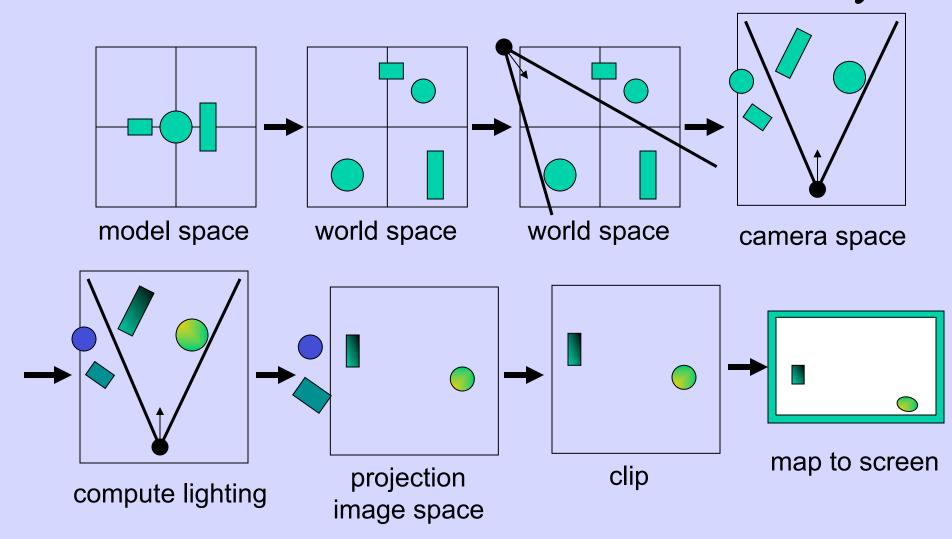

#### Lecture 2:

# Transformation Pipeline

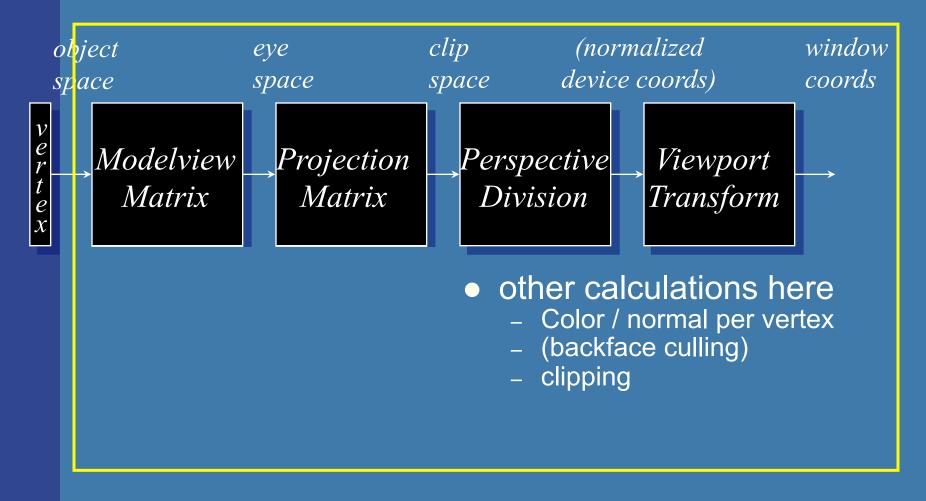

OpenGL | Geometry stage | done on GPU

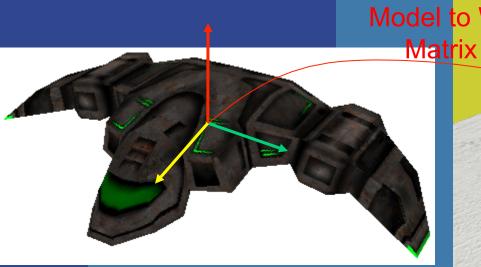

Model space

ModelViewMtx = Model to View Matrix

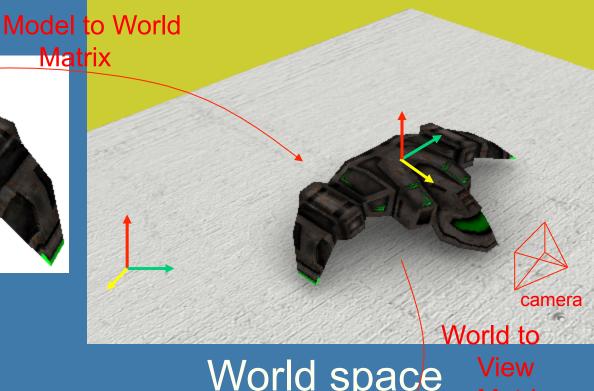

World space

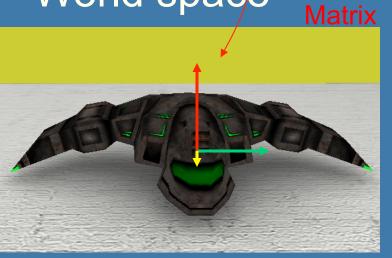

View space

### **Lecture 2: Transforms**

- Scaling, rotations, translations
- Cannot use same matrix to transform normals

Use: 
$$\mathbf{N} = (\mathbf{M}^{-1})^T$$
 instead of  $\mathbf{M}$ 

- Homogeneous notation
- Projections
- Quaternions  $\hat{\mathbf{q}} = (\sin \phi \mathbf{u}_q, \cos \phi)$ 
  - Know what they are good for. Not knowing the mathematical rules.

$$\hat{\mathbf{q}}\hat{\mathbf{p}}\hat{\mathbf{q}}^{-1}$$

...represents a rotation of 2φ radians around axis uq of point p

if rigidbody transform

#### 02. Vectors and Transforms

Rotation

part

### Homogeneous notation

- A point:  $\mathbf{p} = (p_x \quad p_y \quad p_z \quad 1)^T$
- Translation becomes:

-Translation part

- A vector (direction):  $\mathbf{d} = (d_x \quad d_y \quad d_z)$
- Translation of vector: Td = d

Tomas Akenine-Mőller © 2002

### Change of Frames

• How to get the M<sub>model-to-world</sub> matrix:

$$\mathbf{P} = (0,5,0,1) \bullet$$

$$\mathbf{M}_{\text{model-to-world}} = \begin{bmatrix} a_x & b_x & c_x & o_x \\ a_y & b_y & c_y & o_y \\ a_z & b_z & c_z & o_z \\ 0 & 0 & 0 & 1 \end{bmatrix} \begin{bmatrix} 0 \\ 5 \\ 0 \\ 1 \end{bmatrix}$$
world space

The basis vectors  $\mathbf{a}, \mathbf{b}, \mathbf{c}$ 

The basis vectors **a**,**b**,**c** are expressed in the world coordinate system

(Both coordinate systems are right-handed)

**E.g.:** 
$$\mathbf{p}_{\text{world}} = \mathbf{M}_{\text{m}\to\text{w}} \mathbf{p}_{\text{model}} = \mathbf{M}_{\text{m}\to\text{w}} (0,5,0,1)^{\text{T}} = 5 \mathbf{b} \ (+ \mathbf{o})$$

Same example, just explained differently:

# Change of Frames

$$\mathbf{M}_{\text{model-to-world}} = \begin{bmatrix} a_x & b_x & c_x & o_x \\ a_y & b_y & c_y & o_y \\ a_z & b_z & c_z & o_z \\ 0 & 0 & 0 & 1 \end{bmatrix}$$
Let's initially disregard the translation **o**. I.e., **o**=[0,0,0]

X: One step along a results in  $a_x$  steps along world space axis x.

One step along **b** results in  $\mathbf{b}_{x}$  steps along world space axis x.

One step along  $\mathbf{c}$  results in  $\mathbf{c}_{x}$  steps along world space axis x.

The x-coord for **p** in world space (instead of modelspace) is thus  $[a_x b_y c_y]$ **p**.

The y-coord for  $\mathbf{p}$  in world space is thus  $[\mathbf{a}_y \ \mathbf{b}_y \ \mathbf{c}_y] \mathbf{p}$ .

The z-coord for  $\mathbf{p}$  in world space is thus  $[\mathbf{a}_z \ \mathbf{b}_z \ \mathbf{c}_z]\mathbf{p}$ .

With the translation  $\mathbf{o}$  we get  $\mathbf{p}_{\text{worldspace}} = \mathbf{M}_{\text{model-to-world}} \mathbf{p}_{\text{modelspace}}$ 

### 02. Vectors and Transforms

### **Projections**

Orthogonal (parallel) and Perspective

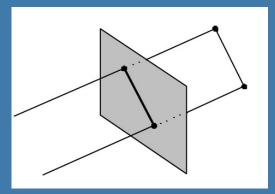

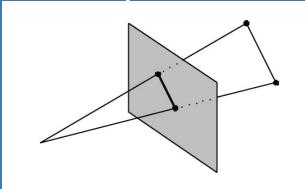

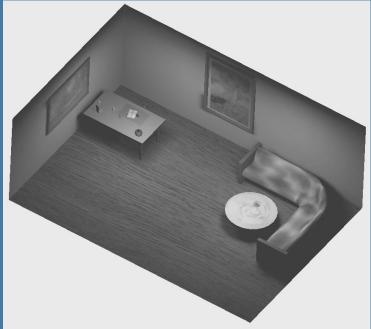

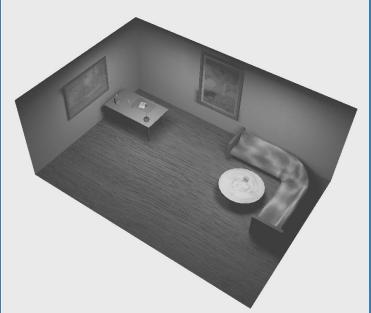

#### 02. Vectors and Transforms

### Orthogonal projection

- Simple, just skip one coordinate
  - Say, we're looking along the z-axis
  - Then drop z, and render

$$\mathbf{M}_{ortho} = \begin{pmatrix} 1 & 0 & 0 & 0 \\ 0 & 1 & 0 & 0 \\ 0 & 0 & 0 & 0 \\ 0 & 0 & 0 & 1 \end{pmatrix} \quad \Rightarrow \quad \mathbf{M}_{ortho} \begin{pmatrix} p_x \\ p_y \\ p_z \\ 1 \end{pmatrix} = \begin{pmatrix} p_x \\ p_y \\ 0 \\ 1 \end{pmatrix}$$

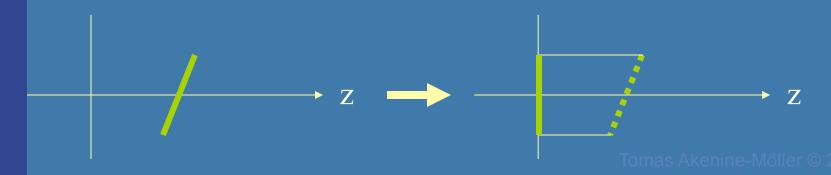

02. Rasterization, Depth Sorting and Culling:

# **DDA Algorithm**

 $(x_2, y_2)$ 

 $(x_1, y_1)$ 

- <u>Digital Differential Analyzer</u>
  - –DDA was a mechanical device for numerical solution of differential equations
  - -Line y=kx+ m satisfies differential equation  $dy/dx = k = \Delta y/\Delta x = y_2-y_1/x_2-x_1$
- Along scan line  $\Delta x = 1$

```
y=y1;
For(x=x1; x<=x2,ix++) {
   write_pixel(x, round(y), line_color)
   y+=k;
}</pre>
```

02. Rasterization, Depth Sorting and Culling:

# **Using Symmetry**

- Use for  $1 \ge k \ge 0$
- For k > 1, swap role of x and y
  - –For each y, plot closest x

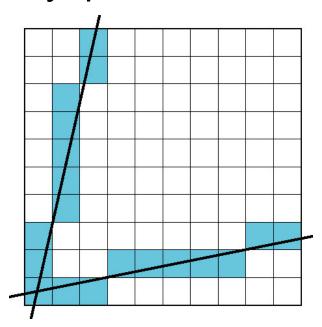

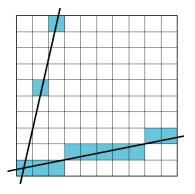

Otherwise we get problem for steep slopes

02. Rasterization, Depth Sorting and Culling:

Very Important!

- The problem with DDA is that it uses floats which was slow in the old days
- Bresenhams algorithm only uses integers

You do not need to know Bresenham's algorithm by heart. It is enough that you **understand** it if you see it.

# Lighting Lecture 3: Shading $i=i_{amb}+i_{diff}+i_{spec}+i_{emission}$

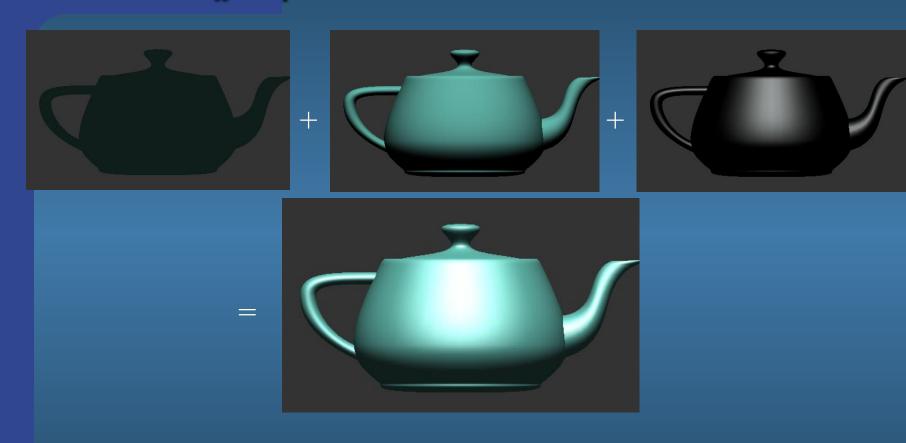

Know how to compute components. Also, Blinns and Phongs highlight model

### Lighting

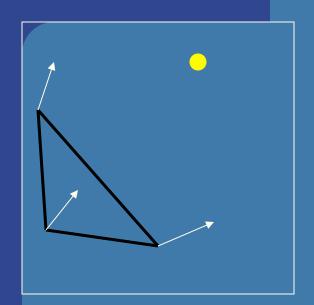

### Material:

- •Ambient (r,g,b,a)
- •Diffuse (r,g,b,a)
- •Specular (r,g,b,a)
- •Emission (r,g,b,a) ="självlysande färg"

### Light:

- •Ambient (r,g,b,a)
- •Diffuse (r,g,b,a)
- •Specular (r,g,b,a)

| DIFFUSE   | Base color         |
|-----------|--------------------|
| SPECULAR  | Highlight Color    |
| AMBIENT   | Low-light Color    |
| EMISSION  | Glow Color         |
| SHININESS | Surface Smoothness |

# Lighting i=i<sub>amb</sub>+i<sub>diff</sub>+i<sub>spec</sub>+i<sub>emission</sub>

I.e.:

$$\mathbf{i}_{amb} = \mathbf{m}_{amb} \otimes \mathbf{s}_{amb}$$

$$\mathbf{i}_{diff} = (\mathbf{n} \cdot \mathbf{l}) \mathbf{m}_{diff} \otimes \mathbf{s}_{diff}$$

$$((\mathbf{n} \cdot \mathbf{l}) < 0) \Rightarrow \mathbf{i}_{spec / diff} = 0$$

Phong's reflection model:

$$\mathbf{i}_{spec} = \max(0, (\mathbf{r} \cdot \mathbf{v}))^{m_{shi}} \mathbf{m}_{spec} \otimes \mathbf{s}_{spec}$$

Blinn's reflection model:

$$\mathbf{i}_{spec} = \max(0, (\mathbf{h} \cdot \mathbf{n}))^{m_{shi}} \mathbf{m}_{spec} \otimes \mathbf{s}_{spec}$$

$$\mathbf{i}_{emission} = \mathbf{m}_{emission}$$

### 03. Shading:

### Diffuse component: idiff

- i=i<sub>amb</sub>+i<sub>diff</sub>+i<sub>spec</sub>+i<sub>emission</sub>
- Diffuse is Lambert's law:  $i_{diff} = \mathbf{n} \cdot \mathbf{l} = \cos \phi$
- Photons are scattered equally in all directions

$$\mathbf{i}_{diff} = (\mathbf{n} \cdot \mathbf{l}) \mathbf{m}_{diff} \otimes \mathbf{s}_{diff}$$

(Note that **n** and **l** need to be normalized)

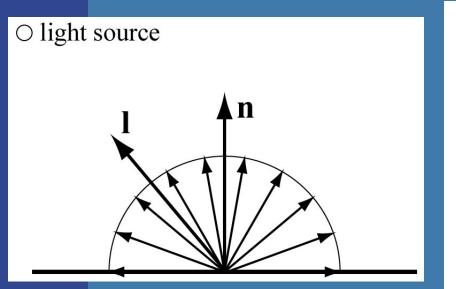

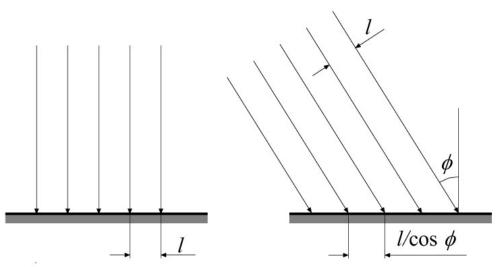

# 03. Shading: Lighting Specular component: ispec

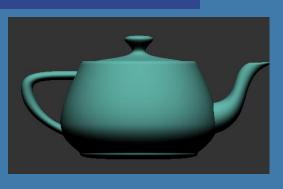

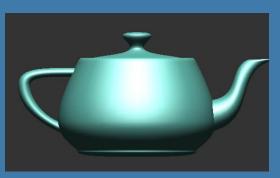

- Diffuse is dull (left)
- Specular: simulates a highlight

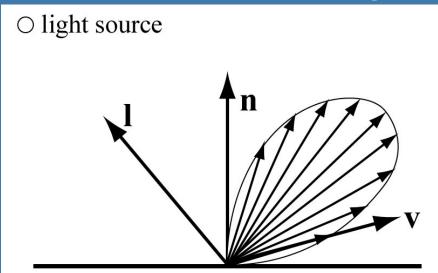

# Specular component: Phong (n needs to be

Phong specular highlight model normalized)

0.8

0.6

0.4

0.2

specular intensity

• Reflect I around n:

$$\mathbf{r} = -\mathbf{l} + 2(\mathbf{n} \cdot \mathbf{l})\mathbf{n}$$

$$i_{spec} = (\mathbf{r} \cdot \mathbf{v})^{m_{shi}} = (\cos \rho)^{m_{shi}}$$

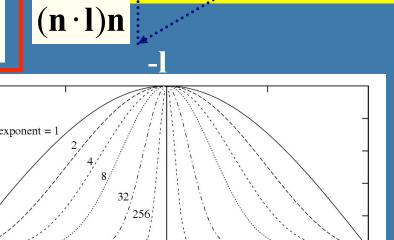

 $\pi/4$ 

n·l

$$\mathbf{i}_{spec} = \max(0, (\mathbf{r} \cdot \mathbf{v}))^{m_{shi}} \mathbf{m}_{spec} \otimes \mathbf{s}_{spec}$$

Next: Blinns highlight formula: (n·h)<sup>m</sup>

03. Shading:

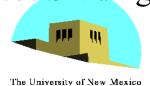

### **Halfway Vector**

Blinn proposed replacing **v·r** by **n·h** where

$$\mathbf{h} = (\mathbf{I} + \mathbf{v})/|\mathbf{I} + \mathbf{v}|$$

(I+v)/2 is halfway between I and v

If **n**, **I**, and **v** are coplanar:

$$\psi = \phi/2$$

Must then adjust exponent so that (n·h)e' ≈ (r·v)e

$$(e'\approx 4e)$$

$$\mathbf{i}_{spec} = \max(0, (\mathbf{h} \cdot \mathbf{n})^{m_{shi}}) \mathbf{m}_{spec} \otimes \mathbf{s}_{spec}$$

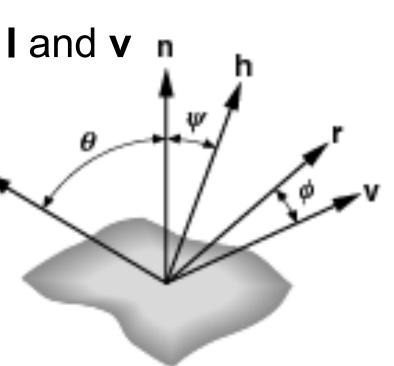

### 03. Shading:

### **Shading**

- Three common types of shading:
  - Flat, Goraud, and Phong
- In standard Gouraud shading the lighting is computed per triangle vertex and for each pixel, the <u>color is interpolated</u> from the colors at the vertices.
- In Phong Shading the lighting is <u>not</u> computed per vertex. Instead the <u>normal is interpolated</u> per pixel from the normals defined at the vertices and <u>full lighting is computed per pixel</u> using this normal. This is of course more expensive but looks better.

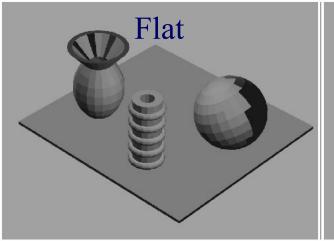

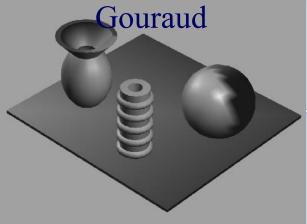

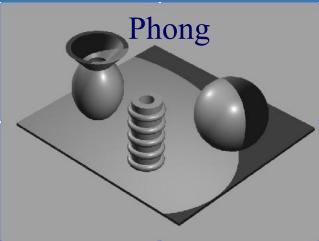

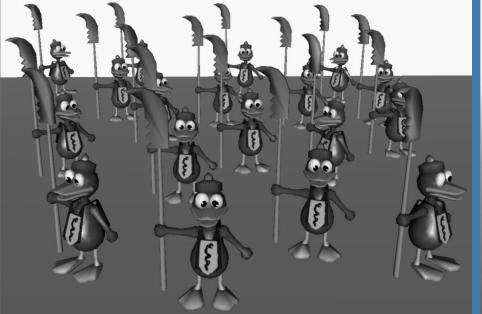

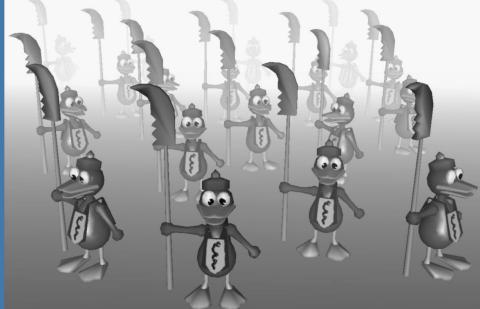

• Color of fog:  $\mathbf{c}_f$  color of surface:  $\mathbf{c}_s$ 

$$\mathbf{c}_p = f\mathbf{c}_s + (1 - f)\mathbf{c}_f \qquad f \in [0,1]$$

- How to compute f?
- E.g., linearly:

$$f = \frac{z_{end} - z_{p}}{z_{end} - z_{start}}$$

### Transparency and alpha

- Transparency
  - Very simple in real-time contexts
- The tool: alpha blending (mix two colors)
- Alpha (α) is another component in the frame buffer, or on triangle
  - Represents the opacity
  - 1.0 is totally opaque
  - 0.0 is totally transparent
- The over operator: (Blending)

$$\mathbf{c}_o = \alpha \mathbf{c}_s + (1 - \alpha)\mathbf{c}_d$$

### **Transparency**

- Need to sort the transparent objects
  - First, render all non-transparent triangles as usual.
  - Then, sort all transparent triangles and render back-to-front with blending enabled. (and using standard depth test)
    - The reason is to avoid problems with the depth test and because the blending operation (i.e., over operator) is order dependent.

### Gamma correction

- (Standard is 2.2)
- 1. Screen has non-linear color intensity
  - We often want linear output (e.g. antialiasing)
- 2. Also happens to give more efficient color space when compressing intensity from 32-bit floats to 8-bits. Thus, often desired when storing textures.

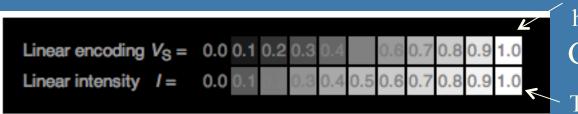

better distribution for humans

0 0.2 0.4 0.6 0.8

computed light intensity

corrected signal

0.2 0.4 0.6 0.8

ontbut signal 0.6

Gamma of 2.2

Truth

monitor/intensity relation

0.2 0.4 0.6 0.8

electron gun voltage

\*

On most displays (those with gamma of about 2.2), one can observe that the linear intensity output (bottom) has a large jump in perceived brightness between the intensity values 0.0 and 0.1, while the steps at the higher end of the scale are hardly perceptible. A linear input that has a nonlinearly-increasing intensity (upper), will show much more even steps in perceived brightness.

# Leture 3.2: Sampling, filtrering, and Antialiasing

- When does it occur?
  - In 1) pixels, 2) time, 3) texturing
- Supersampling schemes
- Jittered sampling
  - Why is it good?

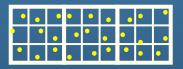

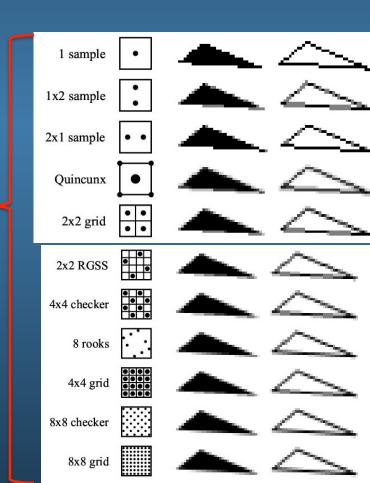

# 04. Texturing

#### Most important:

- Texturing
  - Mipmapping: bi/tri-linear filtering, anisotropic filtering
- Environment mapping
  - Cube mapping
- Bump mapping
- 3D-textures,
- Particle systems
- Sprites and billboards

### **Filtering**

### **FILTERING:**

For magnification: Nearest or Linear (box vs Tent filter)

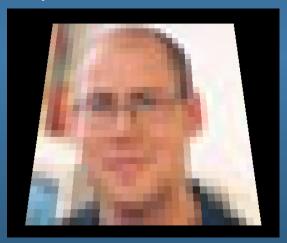

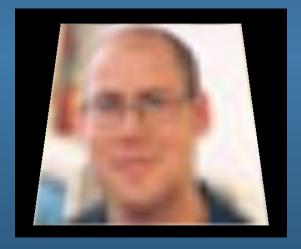

- For minification: nearest, linear and...
  - Bilinear using mipmapping
  - Trilinear using mipmapping
  - Anisotropic up to 16 mipmap lookups along line of anisotropy

### Interpolation

### Magnification

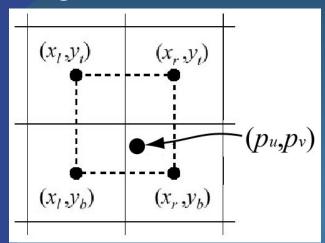

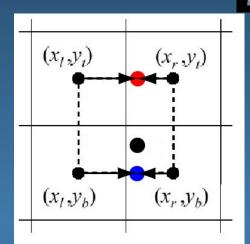

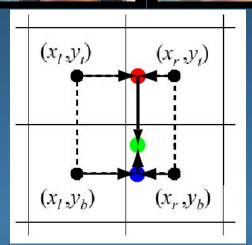

### Minification

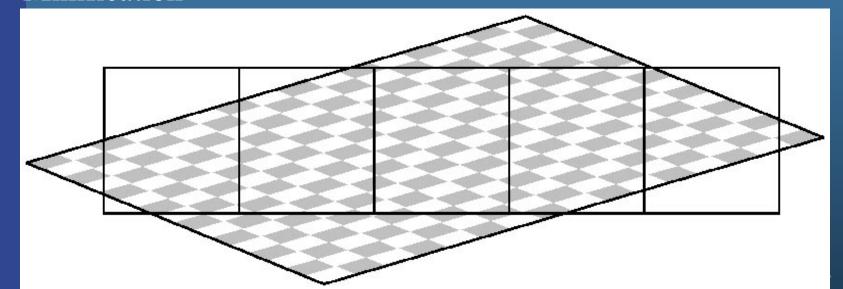

# Bilinear filtering using Mipmapping

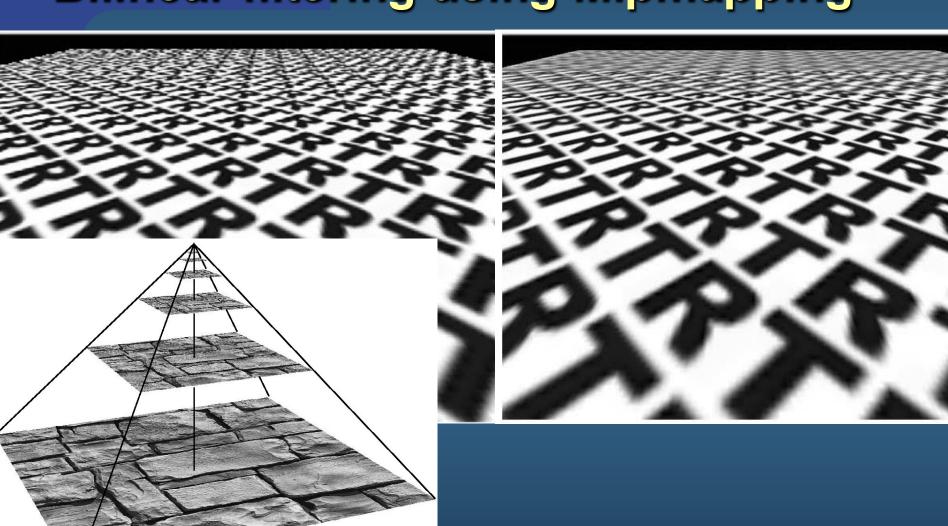

d axis

### **Mipmapping**

- Image pyramid
- Half width and height when going upwards

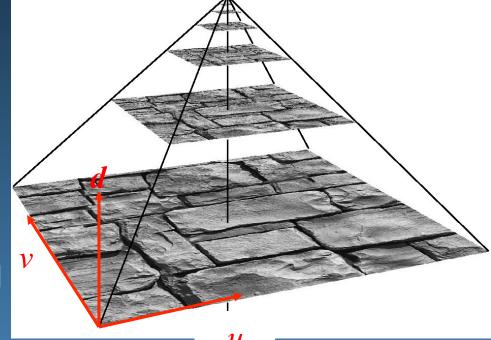

- Average over 4 "parent texels" to form "child texel"
- Depending on amount of minification, determine which image to fetch from
- Compute d first, gives two images
  - Bilinear interpolation in each

#### **Mipmapping**

- Interpolate between those bilinear values
  - Gives trilinear interpolation

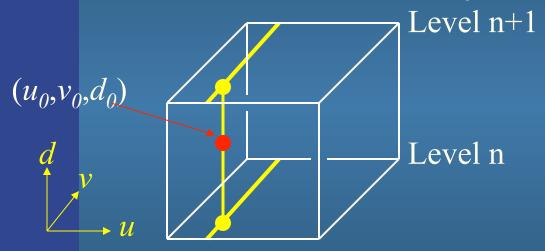

Constant time filtering: 8 texel accesses

# Mipmapping: Memory requirements

Not twice the number of bytes…!

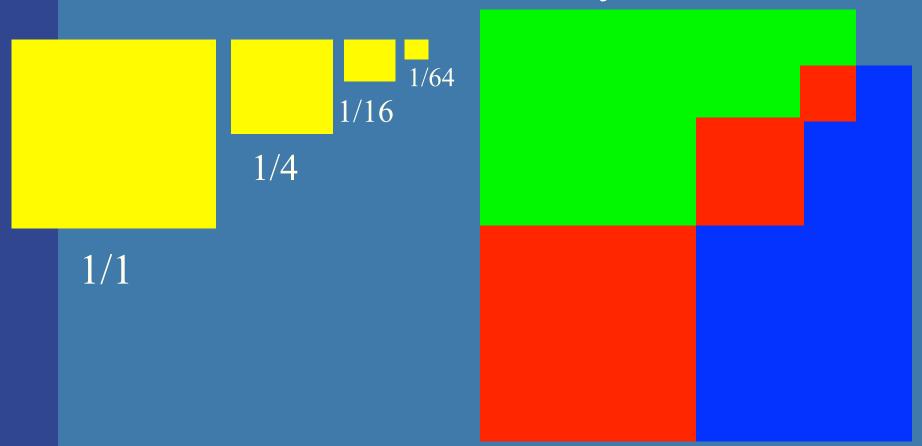

Rather 33% more — not that much
 Modified by Ulf Assarsson 2004

### Anisotropic texture filtering

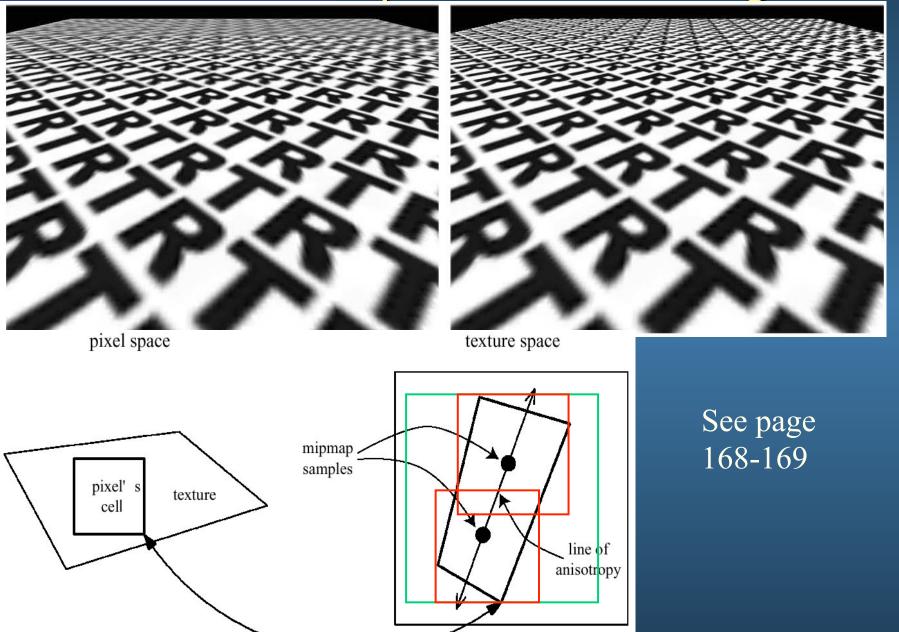

#### **Environment mapping**

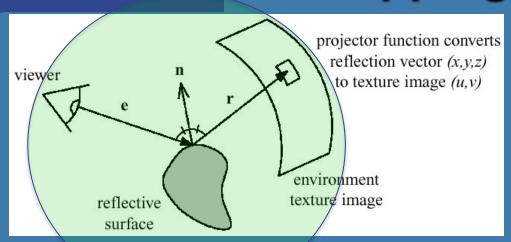

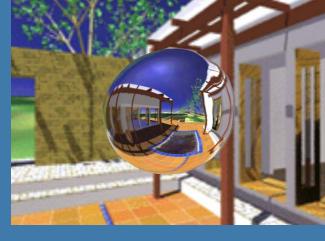

- Assumes the environment is infinitely far away
- Sphere mapping, or Cube mapping
- Cube mapping is the norm nowadays

#### **Cube mapping**

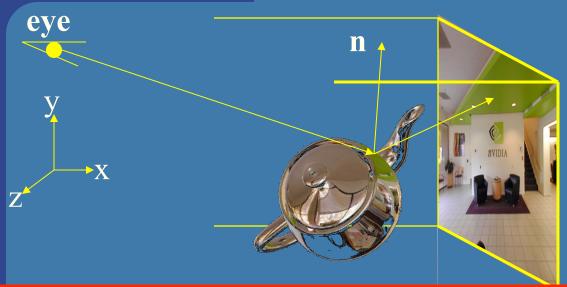

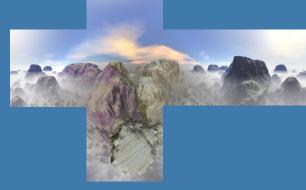

- Simple math: compute reflection vector, r
- Largest abs-value of component, determines which cube face.
  - Example: r=(5,-1,2) gives POS\_X face
- Divide  $\mathbf{r}$  by abs(5) gives (u,v)=(-1/5,2/5)
- Also remap from [-1,1] to [0,1] by (u,v) = ((u,v)+vec2(1,1))\*0.5;
- Your hardware does all the work for you. You just have to compute the reflection vector.

#### **Bump mapping**

• by Blinn in 1978

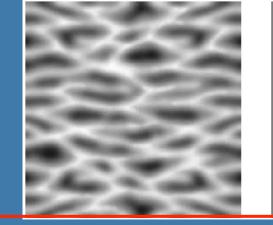

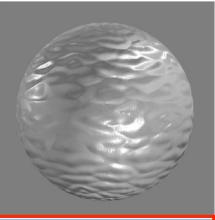

- Inexpensive way of simulating wrinkles and bumps on geometry
  - Too expensive to model these geometrically
- Instead let a texture modify the normal at each pixel, and then use this normal to compute lighting per pixel

geometry

Bump map

Stores heights: can derive normals

Bump mapped geometry

Tomas Akenine-Mőller © 2002

#### 3D Textures

- 3D textures:
  - Texture filtering is no longer trilinear
  - Rather quadlinear (linear interpolation 4 times)
  - Enables new possibilities
    - Can store light in a room, for example

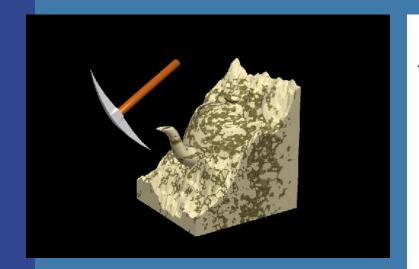

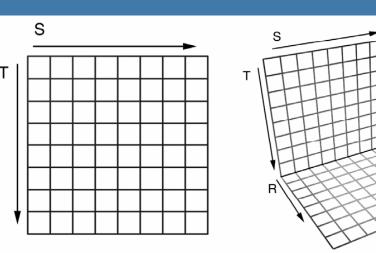

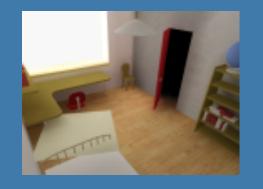

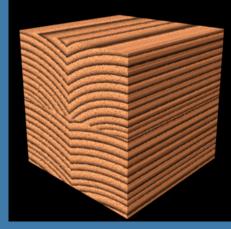

#### 05. Texturing:

Just know what "sprites" is and that they are very similar to a billboard

# Sprites

```
GLbyte M[64]=
   127,0,0,127, 127,0,0,127,
   127,0,0,127, 127,0,0,127,
   0,127,0,0, 0,127,0,127,
   0,127,0,127, 0,127,0,0,
   0,0,127,0, 0,0,127,127,
   0,0,127,127, 0,0,127,0,
   127,127,0,0, 127,127,0,127,
   127,127,0,127, 127,127,0,0};
void display(void) {
   glClearColor(0.0,1.0,1.0,1.0);
   glClear(GL COLOR BUFFER BIT);
   glEnable (GL BLEND);
   qlBlendFunc (GL SRC ALPHA,
        GL ONE MINUS SRC ALPHA);
   glRasterPos2d(xpos1,ypos1);
   glPixelZoom(8.0,8.0);
   qlDrawPixels(width, height,
        GL RGBA, GL BYTE, M);
   qlPixelZoom(1.0,1.0);
   glutSwapBuffers();
```

Sprites (=älvor) was a technique on older home computers, e.g. VIC64. As opposed to billboards sprites does not use the frame buffer. They are rasterized directly to the screen using a special chip. (A special bitregister also marked colliding sprites.)

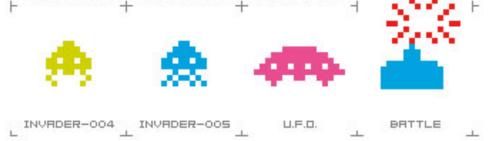

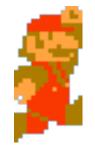

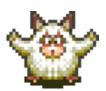

#### Billboards

- 2D images used in 3D environments
  - Common for trees, explosions, clouds, lens flares

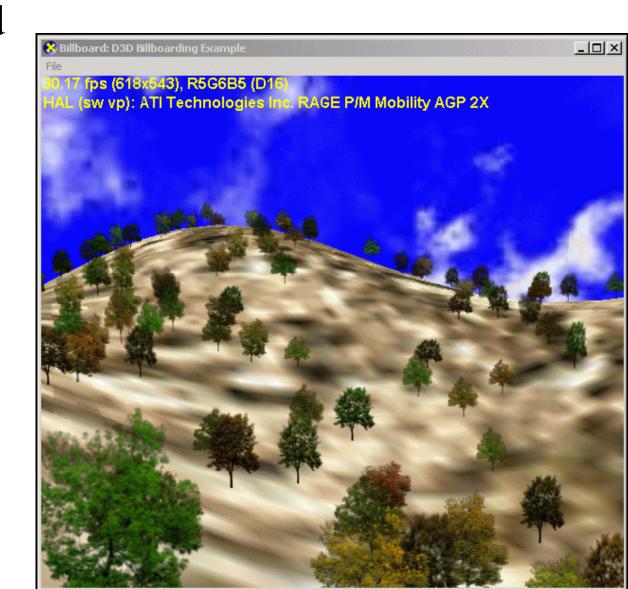

#### Billboards

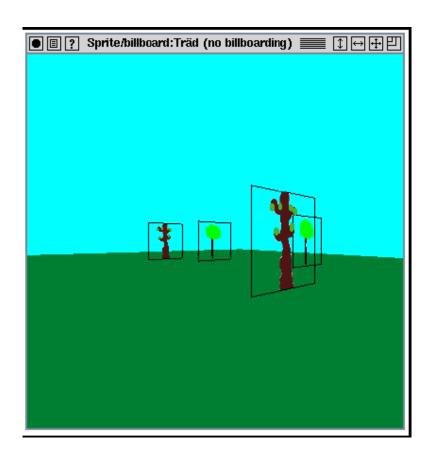

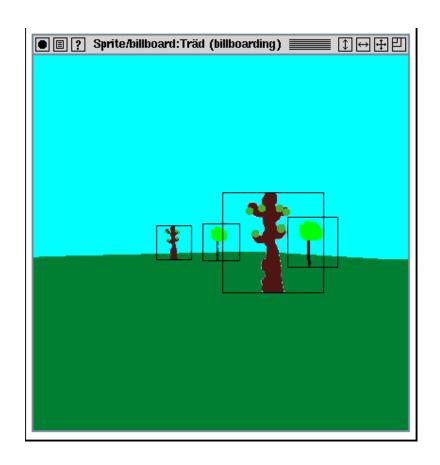

- Rotate them towards viewer
  - Either by rotation matrix or
  - by orthographic projection

#### Billboards

- Fix correct transparency by blending AND using alphatest
  - In fragment shader:if (color.a < 0.1) discard;</li>

If alpha value in texture is lower than this threshold value, the pixel is not rendered to. I.e., neither frame buffer nor z-buffer is updated, which is what we want to achieve.

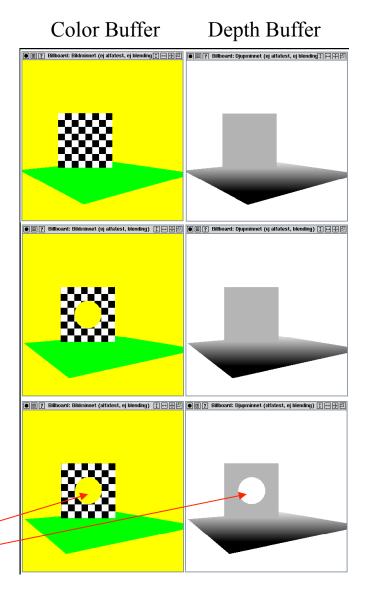

With blending

With alpha test

E.g. here: so that objects behind is visible through the hole

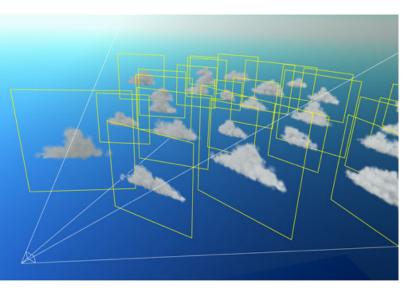

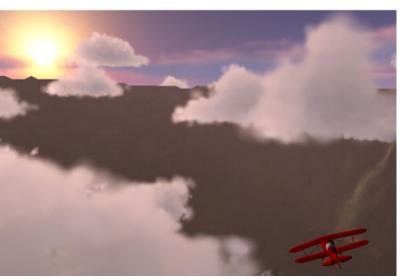

(Also called *Impostors*)

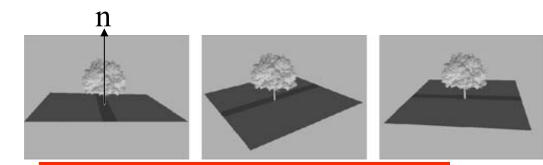

axial billboarding
The rotation axis is fixed and disregarding the view position

### Lecture 5: OpenGL

- How to use OpenGL (or DirectX)
  - Will not ask about syntax. Know how to use.
    - I.e. functionality
  - E.g. how to achieve
    - Blending and transparency
    - Fog how would you implement in a fragment shader?
      - pseudo code is enough
    - Specify a material, a triangle, how to translate or rotate an object.
    - Triangle vertex order and facing

# Reflections with environment mapping

Understand at pseudo code level!

#### **VERTEX SHADER**

vertex:

in vec3

#### FRAGMENT SHADER

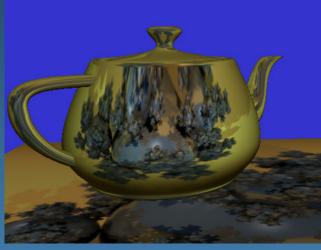

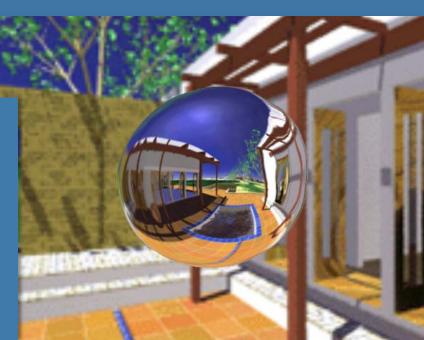

#### **Buffers**

- Frame buffer
  - Back/front/left/right glDrawBuffers()
- Depth buffer (z-buffer)
  - For correct depth sorting
  - Instead of BSP-algorithm or painters algorithm...
- Stencil buffer
  - E.g., for shadow volumes or only render to frame buffer where stencil = certain value (e.g., for masking).

#### **Lecture 6: Intersection Tests**

- 4 techniques to compute intersections:
  - Analytically
  - Geometrically e.g. ray vs box (3 slabs)
  - SAT (Separating Axis Theorem) for convex polyhedra
     Test:
    - 1. axes orthogonal to face of A,
    - 2. axes orthogonal to face of B
    - 3. All different axes formed by crossprod of one edge of A and one of B
  - Dynamic tests know what it means.
- E.g., describe an algorithm for intersection between a ray and a
  - Polygon, triangle, sphere or plane.
- Know equations for ray, sphere, cylinder, plane, triangle

# Analytical: Ray/plane intersection

- Ray: r(t)=o+td
- Plane formula: n•p + d = 0

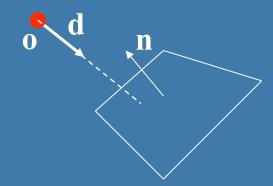

Replace **p** by **r**(t) and solve for t:

$$n \cdot (o+td) + d = 0$$
  
 $n \cdot o+tn \cdot d + d = 0$   
 $t = (-d - n \cdot o) / (n \cdot d)$ 

Here, one scalar equation and one unknown -> just solve for t.

### Analytical: Ray/sphere test

d

- Sphere center: **c**, and radius *r*
- Ray: **r**(*t*)=**o**+*t***d**
- Sphere formula: ||p-c||=r
- Replace **p** by  $\mathbf{r}(t)$ :  $||\mathbf{r}(t)-\mathbf{c}||=r$

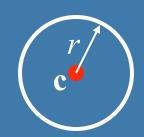

$$(\mathbf{r}(t) - \mathbf{c}) \cdot (\mathbf{r}(t) - \mathbf{c}) - r^2 = 0$$

$$(\mathbf{o} + t\mathbf{d} - \mathbf{c}) \cdot (\mathbf{o} + t\mathbf{d} - \mathbf{c}) - r^2 = 0$$

$$(\mathbf{d} \cdot \mathbf{d})t^2 + 2((\mathbf{o} - \mathbf{c}) \cdot \mathbf{d})t + (\mathbf{o} - \mathbf{c}) \cdot (\mathbf{o} - \mathbf{c}) - r^2 = 0$$

$$t^2 + 2((\mathbf{o} - \mathbf{c}) \cdot \mathbf{d})t + (\mathbf{o} - \mathbf{c}) \cdot (\mathbf{o} - \mathbf{c}) - r^2 = 0 \quad \|\mathbf{d}\| = 1$$

This is a standard quadratic equation. Solve for the molecular of 2003

## Geometrical: Ray/Box Intersection (2)

Intersect the 2 planes of each slab with

the ray

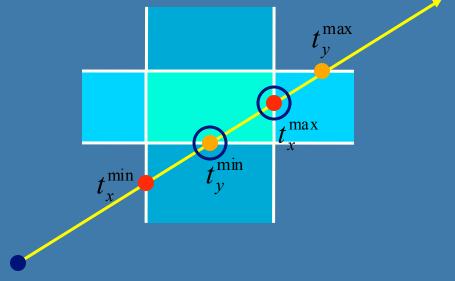

- Keep max of  $t^{min}$  and min of  $t^{max}$
- If  $t^{min} < t^{max}$  then we got an intersection
- Special case when ray parallell to slab

Plane:  $\pi : \mathbf{n} \cdot \mathbf{p} + d = 0$ 

#### **Point/Plane**

• Insert a point x into plane equation:

$$f(\mathbf{x}) = \mathbf{n} \cdot \mathbf{x} + d = ?$$

$$f(\mathbf{x}) = \mathbf{n} \cdot \mathbf{x} + d = 0$$
 for  $\mathbf{x}$ 's on the plane

$$f(\mathbf{x}) = \mathbf{n} \cdot \mathbf{x} + d < 0$$

for x's on one side of the plane

$$f(\mathbf{x}) = \mathbf{n} \cdot \mathbf{x} + d > 0$$

for x's on the other side

Negative half space

Positive half space

# Sphere/Plane AABB/Plane

Plane:  $\pi : \mathbf{n} \cdot \mathbf{p} + d = 0$ 

Sphere: c r

Box:  $\mathbf{b}^{min}$   $\mathbf{b}^{max}$ 

• Sphere: compute  $f(\mathbf{c}) = \mathbf{n} \cdot \mathbf{c} + d$ 

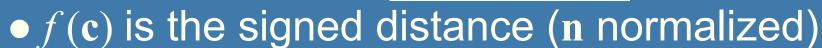

- $abs(f(\mathbf{c})) > r$  no collision
- $abs(f(\mathbf{c})) = r$  sphere touches the plane
- $abs(f(\mathbf{c})) < r$  sphere intersects plane

- Box: insert all 8 corners
- If all f's have the same sign, then all points are on the same side, and no collision

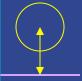

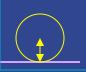

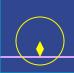

AABB/plane

Plane:  $\pi : \mathbf{n} \cdot \mathbf{p} + d = 0$ 

Sphere:  $\mathbf{c}$  r

Box:  $\mathbf{b}^{min}$   $\mathbf{b}^{max}$ 

- The smart way (shown in 2D)
- Find the two vertices that have the most positive and most negative value when tested againt the plane

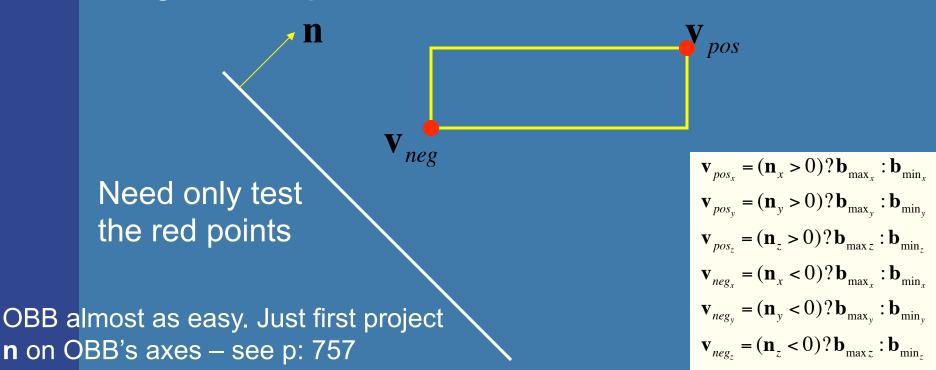

## Another analytical example: Ray/ Triangle in detail

- Ray:  $\mathbf{r}(t) = \mathbf{o} + t\mathbf{d}$
- Triangle vertices:  $\mathbf{v}_0$ ,  $\mathbf{v}_1$ ,  $\mathbf{v}_2$
- A point in the triangle:
- $\mathbf{t}(u,v) = \mathbf{v}_0 + u(\mathbf{v}_1 \mathbf{v}_0) + v(\mathbf{v}_2 \mathbf{v}_0) = \mathbf{v}_0$ =  $(1-u-v)\mathbf{v}_0 + u\mathbf{v}_1 + v\mathbf{v}_2 \quad [u,v>=0, u+v<=1]$
- Set t(u,v)=r(t), and solve!

$$\begin{pmatrix} | & | & | \\ -\mathbf{d} & \mathbf{v}_1 - \mathbf{v}_0 & \mathbf{v}_2 - \mathbf{v}_0 \\ | & | & | \end{pmatrix} \begin{pmatrix} t \\ u \\ v \end{pmatrix} = \begin{pmatrix} \mathbf{o} - \mathbf{v}_0 \\ | \end{pmatrix}$$

### Ray/Polygon: very briefly

- Intersect ray with polygon plane
- Project from 3D to 2D
- How?
- Find  $\max(|n_x|,|n_y|,|n_z|)$
- Skip that coordinate!
- Then, count crossing in 2D

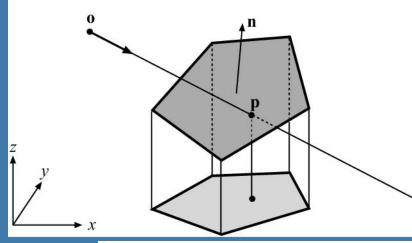

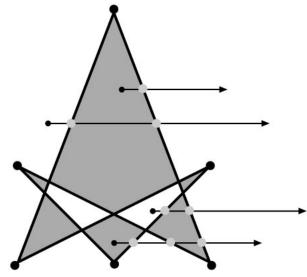

#### View frustum testing example

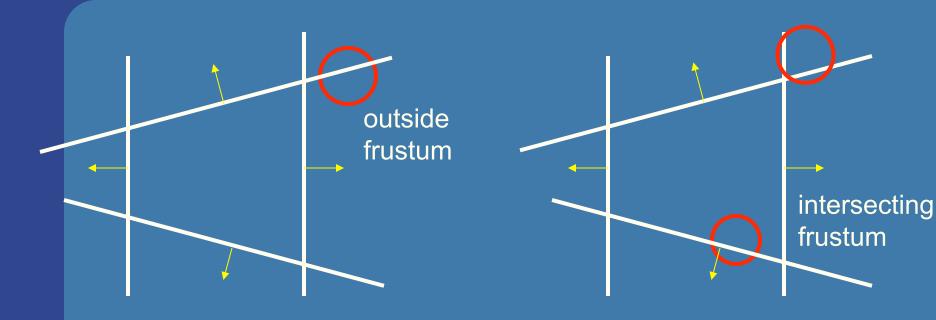

#### • Algorithm:

- if sphere is outside any of the 6 frustum planes -> report "outside".
- Else report intersect.
- Not exact test, but not incorrect, i.e.,
  - A sphere that is reported to be inside, can be outside
  - Not vice versa, so test is conservative

# Lecture 7.1: Spatial Data Structures and Speed-Up Techniques

view frustum

backface

- Speed-up techniques
  - Culling
    - Backface
    - View frustum (hierarchical)
    - Portal
    - Occlusion Culling
    - Detail
  - Levels-of-detail:

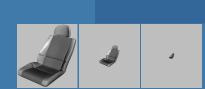

- How to construct and use the spatial data structures
  - BVH, BSP-trees (polygon aligned + axis aligned)

detail

occlusion

# **Axis Aligned Bounding Box Hierarchy - an example**

 Assume we click on screen, and want to find which object we clicked on

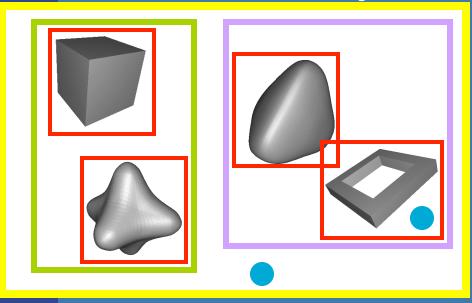

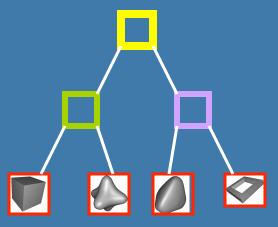

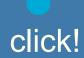

- 1) Test the root first
- 2) Descend recursively as needed
- 3) Terminate traversal when possible In general: get O(log n) instead of O(n)

# How to create a BVH? Example: using AABBs

AABB = Axis Aligned
Bounding Box
BVH = Bounding Volume
Hierarchy

Find minimal box, then split along longest axis

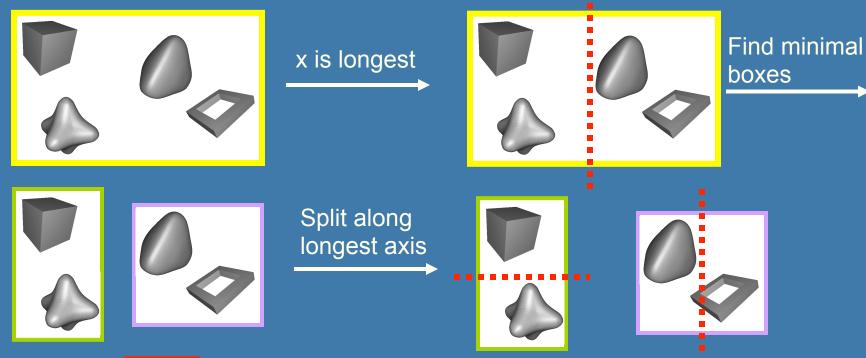

Find minimal boxes

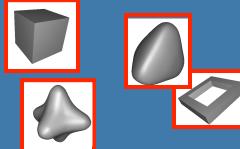

Called TOP-DOWN method Similar for other BVs

# Axis-aligned BSP tree Rough sorting

- Test the planes, recursively from root, against the point of view. For each traversed node:
  - If node is leaf, draw the node's geometry
  - else
    - Continue traversal on the "hither" side with respect to the eye to sort front to back

 Works in the same way for polygonaligned BSP trees --- but that gives exact sorting

### Polygon-aligned BSP tree

- Allows exact sorting
- Very similar to axis-aligned BSP tree
  - But the splitting plane are now located in the planes of the triangles

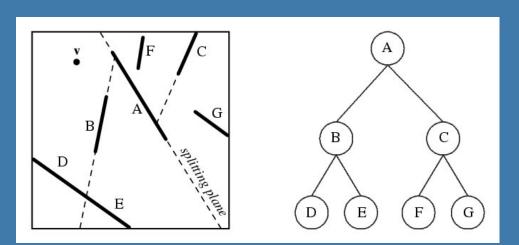

Know how to build it and how to traverse back-to-front or front-to-back with respect to the eye position (here: v)

A Scene Graph is a hierarchical scene description – more typically a **logical** hierarchy (than e.g. **spatial**)

## Scene graphs

- BVH is the data structure that is used most often
  - Simple to understand
  - Simple code
- However, BVH stores just geometry
  - Rendering is more than geometry
- The scene graph is an extended BVH with:
  - Lights
  - Materials
  - Transforms
  - several connections to a node
  - And more

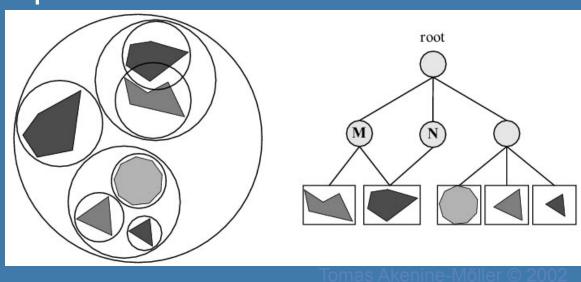

Lecture 7.2: Collision Detection

- 3 types of algorithms:
  - With rays
    - Fast but not exact
  - With BVH
    - Slower but exact
    - You should be able to write pseudo code for BVH/BVH test for coll det between two objects.
  - For many many objects.
    - why? Course pruning of "obviously" non-colliding objects
    - Sweep-and-prune

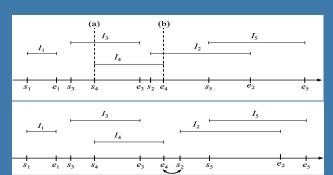

## **Lecture 8: Ray tracing**

- Adaptive Super Sampling
- Jittering

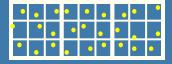

How to stop ray tracing recursion?

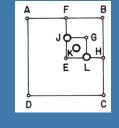

- Speedup techniques
  - Spatial data structures
    - Optimizations for BVHs: skippointer tree
    - BVH-traversal
    - (You do not need to learn the ray traversal algorithms for Grids nor AA-BSP trees)
  - Shadow cache
- Material (Fresnel: metall, dielectrics)
- Constructive Solid Geometry how to implement

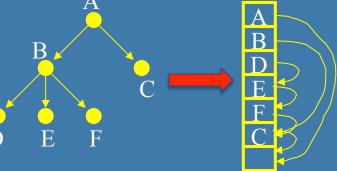

07 + 08. Ray Tracing

Summary of the Ray tracing-

algorithm:

Point is in shadow

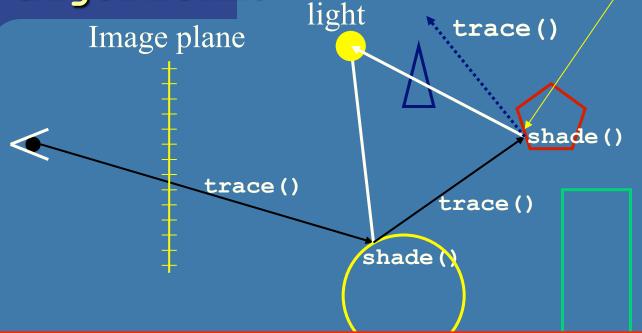

- main()-calls trace() for each pixel
- trace(): should return color of closest hit point along ray.
  - 1. calls findClosestIntersection()
  - 2. If any object intersected → call shade().
- Shade(): should compute color at hit point
  - 1. For each light source, shoot shadow ray to determine if light source is visible If not in shadow, compute diffuse + specular contribution.
  - 2. Compute ambient contribution
  - 3. Call trace() recursively for the reflection- and refraction ray.

#### **Lecture 10 – Global Illumination**

Global illumination:

$$L_o = L_e + \int_{\Omega} f_r(\mathbf{x}, \mathbf{\omega}, \mathbf{\omega}') L_i(\mathbf{x}, \mathbf{\omega}') (\mathbf{\omega}' \cdot \mathbf{n}) d\mathbf{\omega}'$$

- Why is not standard ray tracing enough?
- rendering eq., BRDFs
- Monte Carlo Ray Tracing

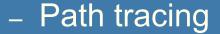

Photon mapping

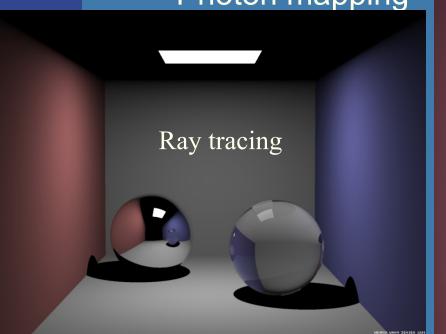

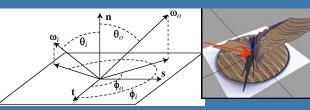

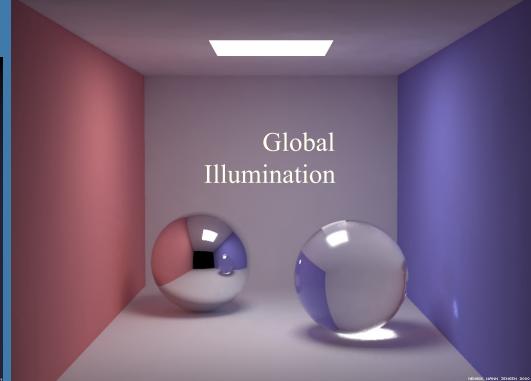

### **Monte Carlo Ray Tracing**

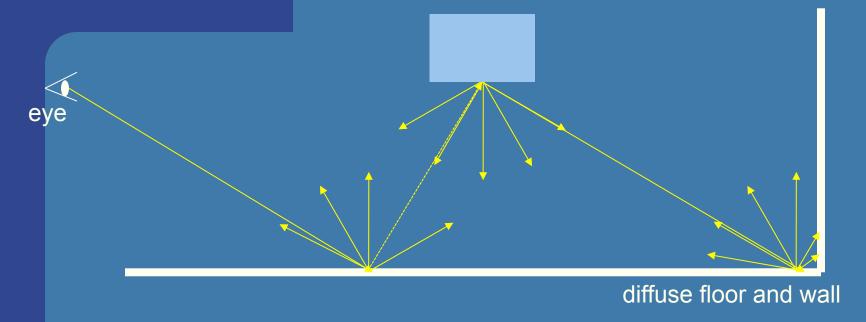

- Sample indirect illumination by shooting sample rays over the hemisphere, at each hit.
  - At some recursion depth, stop and compute standard local lighting (i.e., without indirect illumination)

### **Monte Carlo Ray Tracing**

• This gives a ray tree with most rays at the bottom level. This is bad since these rays have the lowest influence on the pixel color.

### **PathTracing**

 Path Tracing instead only traces one of the possible ray paths at a time. This is done by randomly selecting only one sample direction at a bounce. Hundreds of paths per pixel are traced.

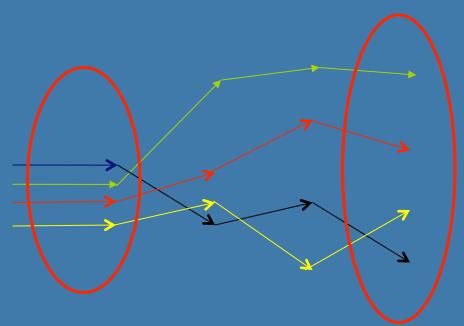

Equally number of rays are traced at each level

# **Photon Mapping**

- Creating Photon Maps: Trace photons (~100K-1M) from light source. Store them in kd-tree when they hit diffuse surface. Then, use russian roulette to decide if the photon should be absorbed or specularly or diffusively reflected. Create both global map and caustics map. Caustics map sends photons from light only in directions of reflective/refractive objects.
- Ray trace from eye: At an intersection point p, compute direct illumination and shoot reflection/refraction rays. Also, grow sphere around p in caustics map to get caustics contribution. Also sample indirect slow varying light around p by sampling the hemisphere with ~1000 rays (=final gathering) and use the global photon map where those rays hit a surface.
- Growing sphere: Uses the kd-tree to expand a sphere around **p** until a fixed amount (e.g. 50) photons are inside the sphere. The radius is an inverse measure of the intensity of indirect light at **p**. The BRDF at **p** could also be used to get a more accurate color and intensity value by considering the photons' incoming directions.

# A modification for indirect Illumination – Final Gather

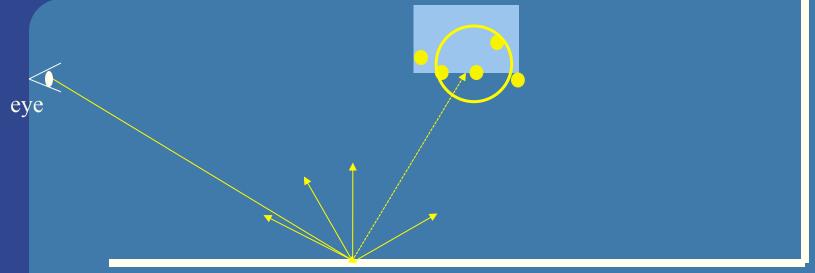

diffuse floor and wall

- Too noicy to use the global map for direct rays
- Use global map for indirect rays (shoot 100-1000 indirect rays per pixel)

### **Lecture 11: Shadows + Reflection**

- Point light / Area light
- Three ways of thinking about shadows
  - The basis for different algorithms.
- Shadow mapping
  - Be able to describe the algorithm
- Shadow volumes
  - Be able to describe the algorithm
  - Stencil buffer, 3-pass algorithm, Z-pass, Z-fail,
  - Creating quads from the silhouette edges as seen from the light source, etc
- Pros and cons of shadow volumes vs shadow maps
- Planar reflections how to do. Why not using environment mapping?

### Ways of thinking about shadows

- As separate objects (like Peter Pan's shadow) This corresponds to planar shadows
- As volumes of space that are dark
  - This corresponds to shadow volumes
- As places not seen from a light source looking at the scene. This corresponds to shadow maps
- Note that we already "have shadows" for objects facing away from light

# **Shadow Maps - Summary**

#### Shadow Map Algorithm:

- Render a z-buffer from the light source
  - Represents geometry in light
- Render from camera
  - For every fragment:
    - Transform(warp) its 3D-pos (x,y,z) into shadow map (i.e. light space) and compare depth with the stored depth value in the shadow map
    - If depth greater-> point in shadow
    - Else -> point in light
    - Use a bias at the comparison

Understand z-fighting and light leaks

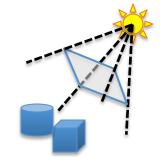

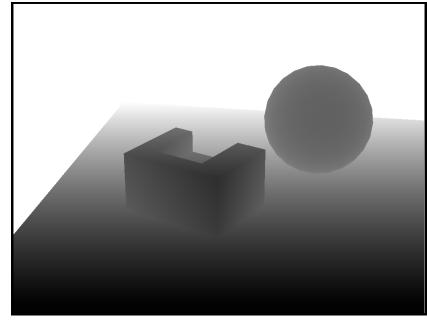

Shadow Map (=depth buffer)

### **Bias**

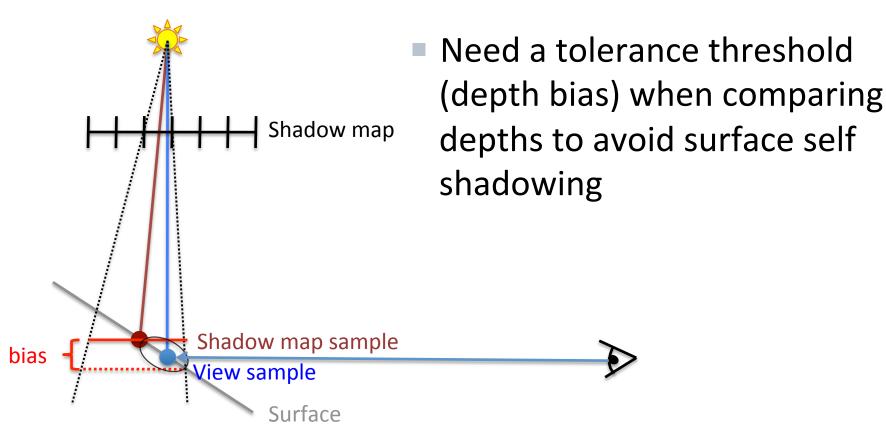

### **Bias**

Shadow map Shadow map sample View sample Surface

Need a tolerance threshold (depth bias) when comparing depths to avoid surface self shadowing

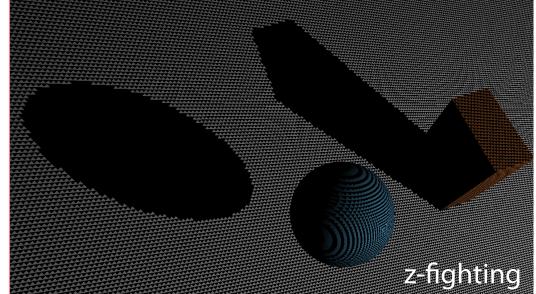

bias

### **Bias**

Shadow map Shadow map sample bias View sample Surface Surface that should be in shadow

 Need a tolerance threshold (depth bias) when comparing depths to avoid surface self shadowing

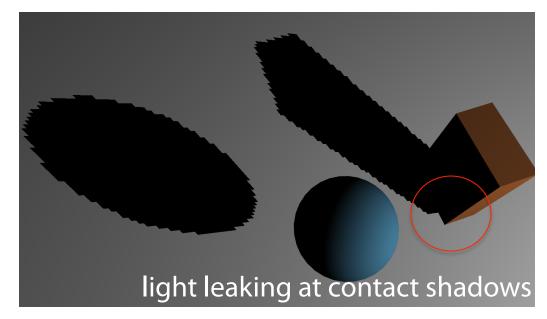

### Shadow volumes

Create shadow quads for all silhouette edges (as seen from the light source). (The normals are pointing outwards from the shadow volume.)

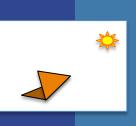

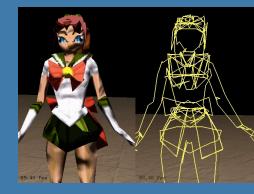

Edges between one triangle front facing the light source and one triangle back facing the light source are considered silhouette edges.

Then...

### **Shadow Volumes - concept**

- Perform counting with the stencil buffer
  - Render front facing shadow quads to the stencil buffer
    - Inc stencil value, since those represents entering shadow volume
  - Render back facing shadow quads to the stencil buffer
    - Dec stencil value, since those represents exiting shadow volume

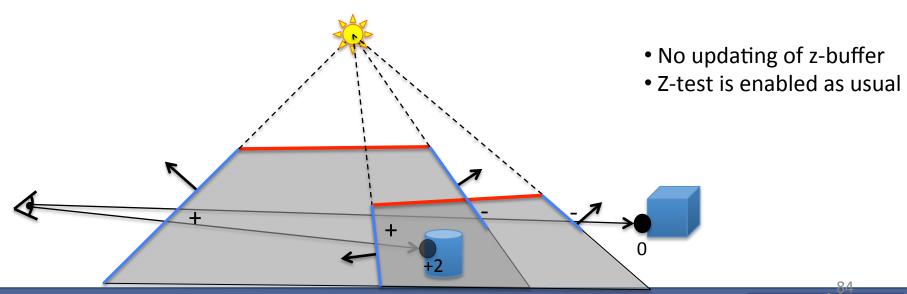

### Shadow Volumes with the Stencil Buffer

- A three pass process:
  - 1<sup>st</sup> pass: Render ambient lighting
  - 2<sup>nd</sup> pass:
    - Draw to stencil buffer only
      - Turn off updating of z-buffer and writing to color buffer but still use standard depth test
      - Set stencil operation to
        - » incrementing stencil buffer count for frontfacing shadow volume quads, and
        - » decrementing stencil buffer count for backfacing shadow volume quads
  - 3<sup>rd</sup> pass: Render diffuse and specular where stencil buffer is 0.

# The Z-fail Algorithm

- Z-pass must offset the stencil buffer with the number of shadow volumes that the eye is inside. Problematic.
- Count to infinity instead of to the eye
  - We can choose any reference location for the counting
  - A point in light avoids any offset
  - Infinity is always in light if we cap the shadow volumes at infinity

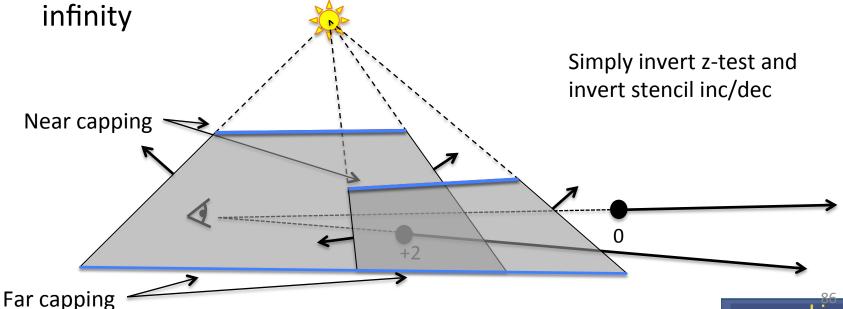

# Z-fail by example

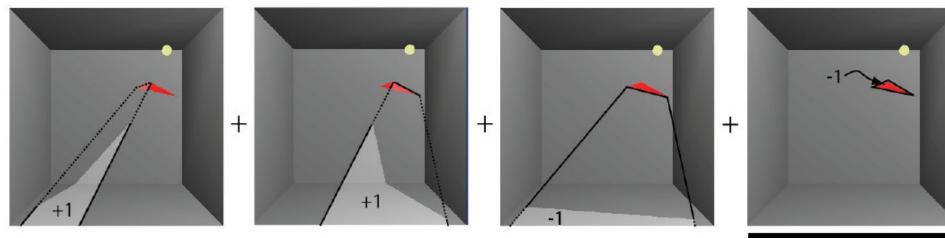

### Compared to Z-pass:

Invert z-test

Invert stencil inc/dec

I.e., count to infinity instead of from eye.

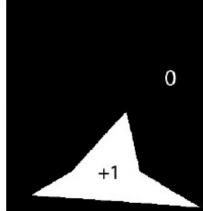

# Merging Volumes

 Edge shared by two polygons facing the light creates front and backfacing quad.

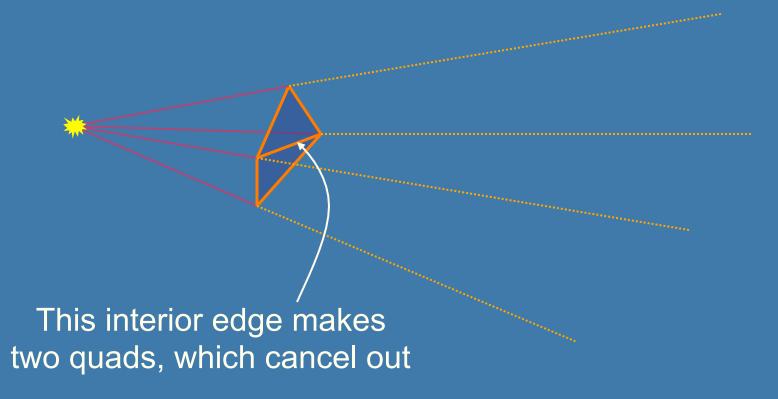

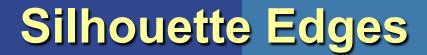

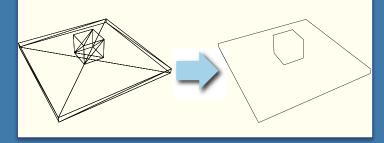

From the light's view, caster interior edges do not contribute to the shadow volume.

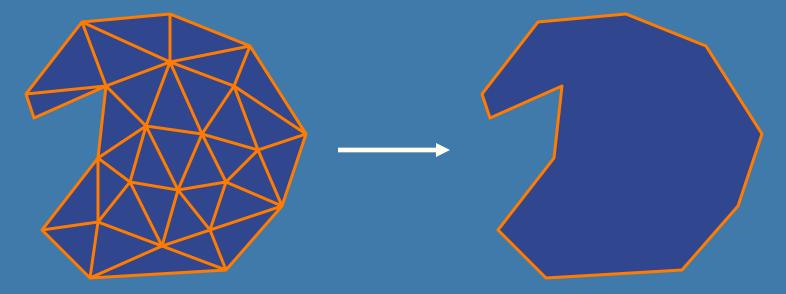

Finding the silhouette edge gets rid of many useless shadow volume polygons.

### **Shadow Maps vs Shadow Volumes**

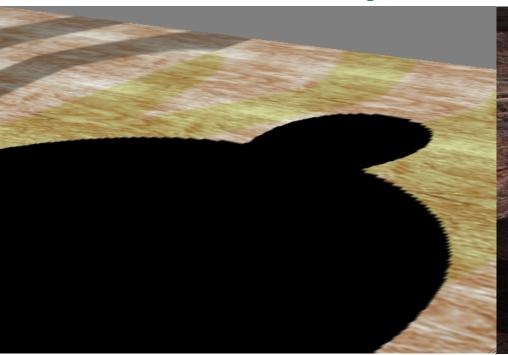

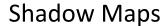

- Good: Handles any rasterizable geometry,
   constant cost regardless of complexity, map
   can sometimes be reused. Very fast.
- Bad: Frustum limited. Jagged shadows if res too low, biasing headaches.
  - Solution:
  - 6 SM (cube map), high res., use filtering (huge topic)

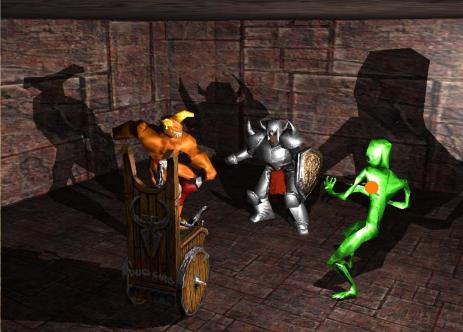

#### **Shadow Volumes**

- *Good*: shadows are **sharp**. Handles omnidirectional lights.
- Bad: **3 passes**, shadow polygons must be generated and rendered → lots of polygons & **fill** 
  - Solution: culling & clamping

### Planar reflections

### Two methods:

- 1. Reflecting the object:
  - If reflection plane is z=0 (else somewhat more complicated – see page 387)
    - Apply glScalef(1,1,-1);
  - Backfacing becomes front facing!
    - i.e., use frontface culling instead of backface culling
  - Lights should be reflected as well
- 2. Reflecting the camera in the reflection plane

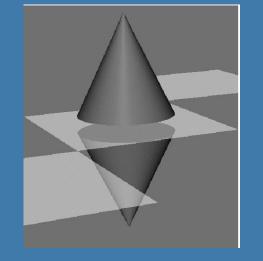

### Planar reflections

- Assume plane is z=0
- Then apply glScalef(1,1,-1);
- Effect:

### Planar reflections

- How should you render?
- 1) the reflective ground plane polygons into the stencil buffer
- 2) the scaled (1,1,-1) model, but mask with stencil buffer
  - Reflect light pos as well
  - Use front face culling
- 3) the ground plane (semi-transparent)
- 4) the unscaled model

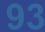

#### 12. Curves and Surfaces:

Types of Curves p<sub>1</sub>

- The types of curves:
  - Interpolating
    - Blending polynomials (or cubic parametric polynomials) for interpolation of 4 control points (fit curve to 4 control points)
  - Hermite
    - fit curve to 2 control points + 2 derivatives (tangents)
  - Bezier
    - 2 interpolating control points + 2 intermediate points to define the tangents
  - B-spline
    - To get C<sup>2</sup> continuity
  - -NURBS
    - Different weights of the control points and
    - The control points can be at non-uniform intervalls

Goods and bads with these curves.

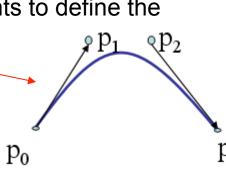

p(0)

# Splines and Basis

- If we examine the cubic B-spline from the perspective of each control (data) point, each interior point contributes (through the blending functions) to four segments
- We can rewrite p(u) in terms of the data points as

$$p(u) = \sum B_i(u) p_i$$

defining the basis functions {B<sub>i</sub>(u)}

09. Curves and Surfaces:

# **B-Splines**

These are our control points,  $p_0$  $p_8$ , to which we want to approximate a curve

u

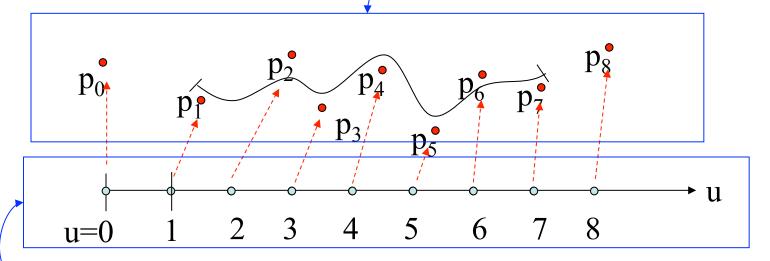

Illustration of how the control points are evenly (uniformly) distributed along the parameterisation u of the curve p(u).

In each point p(u) of the curve, for a given u, the point is defined as a weighted sum of the closest 4 surrounding points. Below are shown the

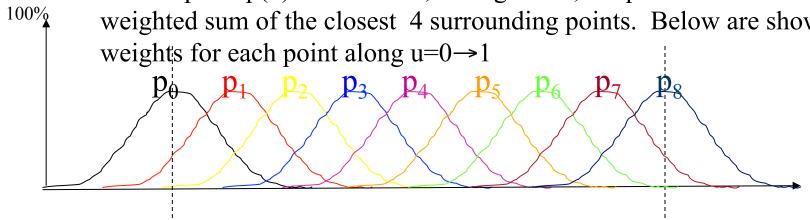

#### **SUMMARY**

# **B-Splines**

In each point p(u) of the curve, for a given u, the point is defined as a weighted sum of the closest 4 surrounding points. Below are shown the weights for each point along  $u=0\rightarrow 1$ 

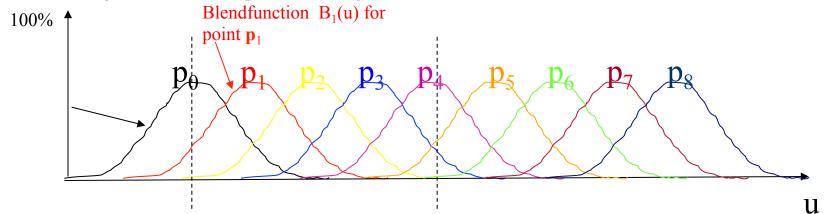

The weight function (blend function)  $B_{pi}(u)$  for a point  $p_i$  can thus be written as a translation of a basis function B(t).  $B_{pi}(u) = B(u-i)$ 

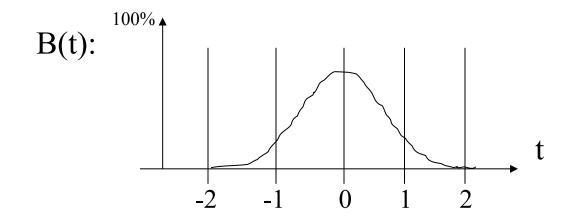

Our complete B-spline curve p(u) can thus be written as:

$$p(u) = \sum_{i} B_i(u) p_i$$

#### 12. Curves and Surfaces:

### **NURBS**

### **NURBS** is similar to B-Splines except that:

- The control points can have different weights, w<sub>i</sub>, (heigher weight makes the curve go closer to that control point)
- 2. The control points do not have to be at uniform distances (u=0,1,2,3...) along the parameterisation u. E.g.: u=0, 0.5, 0.9, 4, 14,...

NURBS = Non-Uniform Rational B-Splines
The NURBS-curve is thus defined as:

$$\mathbf{p}(u) = \frac{\sum_{i=0}^{n-1} B_i(u) w_i \mathbf{p}(i)}{\sum_{i=0}^{n-1} B_i(u) w_i}$$

Division with the sum of the weights, to make the combined weights sum up to 1, at each position along the curve. Otherwise, a translation of the curve is introduced (which is not desirable)

#### 12. Curves and Surfaces:

### **NURBS**

- Allowing control points at non-uniform distances means that the basis functions B<sub>pi</sub>() are being streched and non-uniformly located.
- E.g.:

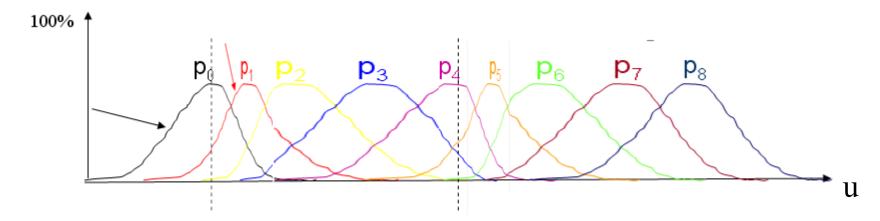

Each curve  $B_{pi}()$  should of course look smooth and  $C^2$ —continuous. But it is not so easy to draw smoothly by hand...(The sum of the weights are still =1 due to the division in previous slide)

### Lecture 13:

Linearly interpolate  $(u_i/w_i, v_i/w_i, 1/w_i)$  in screenspace from each triangle vertex i. Then at each pixel:

$$u_{ip} = (u_{ip}/w_{ip}) / (1/w_{ip}) v_{ip} = (v_{ip}/w_{ip}) / (1/w_{ip})$$

where ip = screen-space interpolated value from the triangle vertices.

- Perspective correct interpolation (e.g. for textures)
- Taxonomy:
  - Sort first
  - sort middle
  - sort last fragment
  - sort last image
- Bandwidth
  - Why it is a problem
  - How to "solve" it
- Be able to sketch the architecture of a moder graphics card

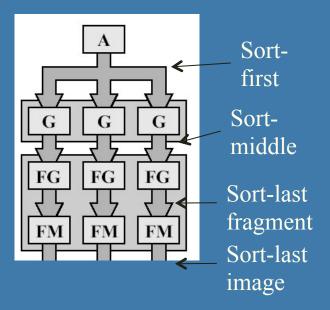

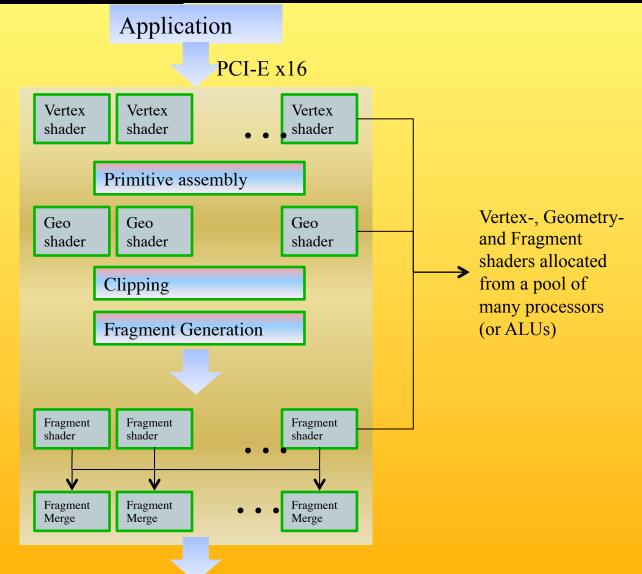

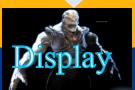

The End